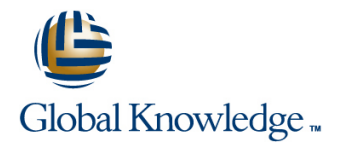

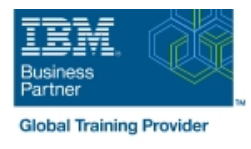

# **Managing Decisions in IBM Operational Decision Manager V8.9**

## Varighed: 5 Days Kursus Kode: WB401G

#### Beskrivelse:

This course introduces business analysts to IBM Operational Decision Manager V8.9. You learn the concepts and skills that are necessary to capture, author, validate, and manage business rules with Operational Decision Manager. IBM Operational Decision Manager provides a complete platform for managing business rules by helping to automate and govern decisions across processes and applications. This course focuses on the iterative nature of working collaboratively with business policy experts and development teams on rule projects. Through instructor-led presentations and hands-on lab exercises, you learn about the core features of Operational Decision Manager. You also receive intensive training in modeling business rule vocabulary, rule discovery, rule authoring, and rule governance and management. The course uses realistic scenarios and a case study to illustrate the principles and good practices for discovering, analyzing, and authoring business rules.

### Målgruppe:

This course is designed for business analysts.

#### Agenda:

- Describe the benefits of implementing an Operational Decision Use the Operational Decision Manager rule editors to author Manager solution business rules and decision tables
- designing and developing an Operational Decision Manager to validate decision logic and rule changes solution
- **Explain modeling concepts and the UML notation that is relevant** to modeling for business rules Manage user access and permissions in the Business console
- 
- Set up the rule authoring environment in Designer by working with decision services and synchronizing across development and business environments
- **Transform business policy into rule statements and make sure** that they form a complete and coherent set of rules
- 
- I Identify the main user roles and tasks that are involved in **Run tests and simulations in the Decision Center Business console** 
	- **Work with Decision Center decision service administration tools**
	-
- Define and implement object models for business rules Use Operational Decision Manager tools to support decision governance

#### Forudsætninger:

- **Experience with identifying and defining business policies and** rules
- A basic understanding of business models

## Indhold:

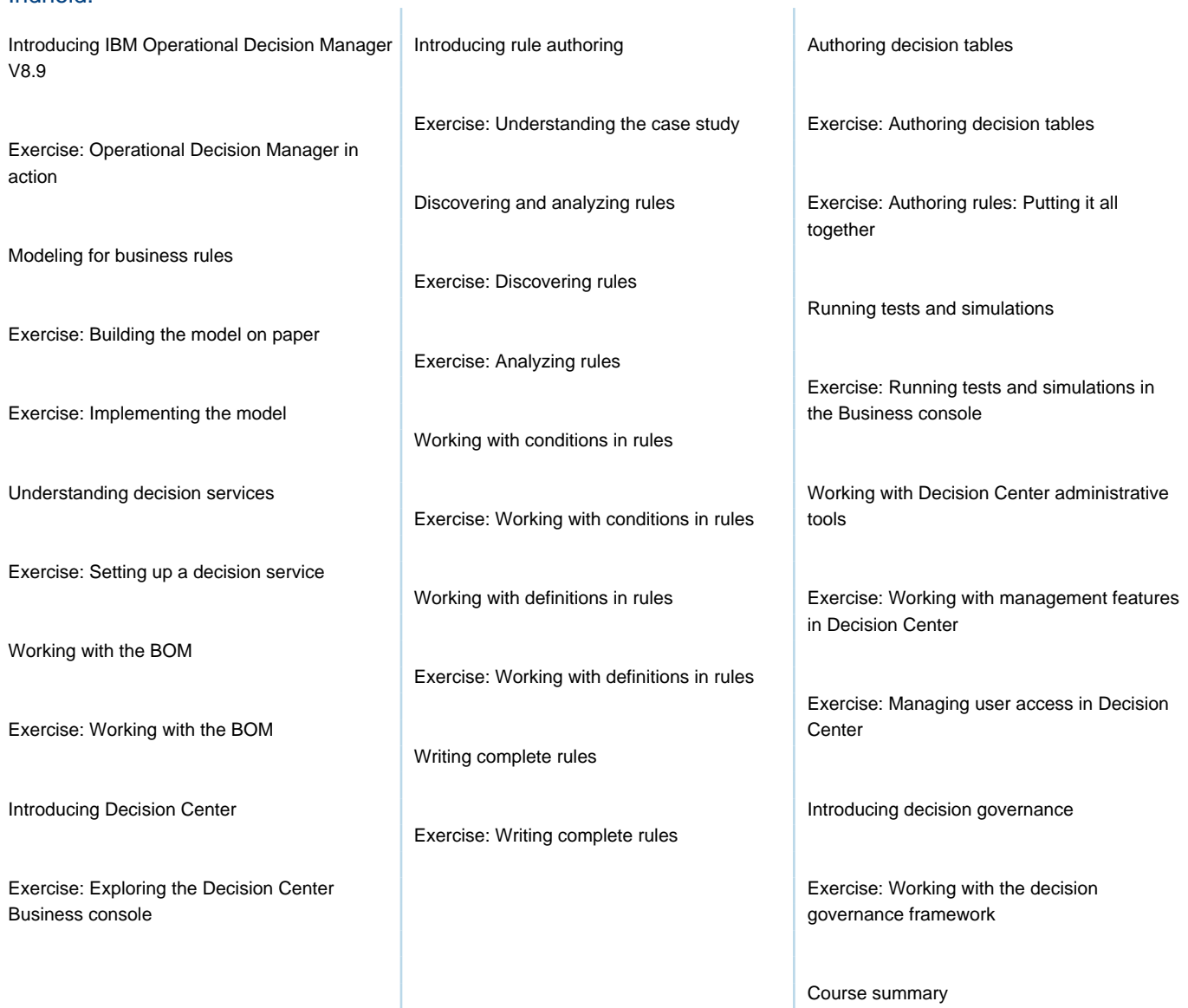

## Flere Informationer:

For yderligere informationer eller booking af kursus, kontakt os på tlf.nr.: 44 88 18 00

Ï

training@globalknowledge.dk

[www.globalknowledge.dk](http://www.globalknowledge.dk)

Global Knowledge, Stamholmen 110, 2650 Hvidovre